## See Your Water Usage

iyeOnWater

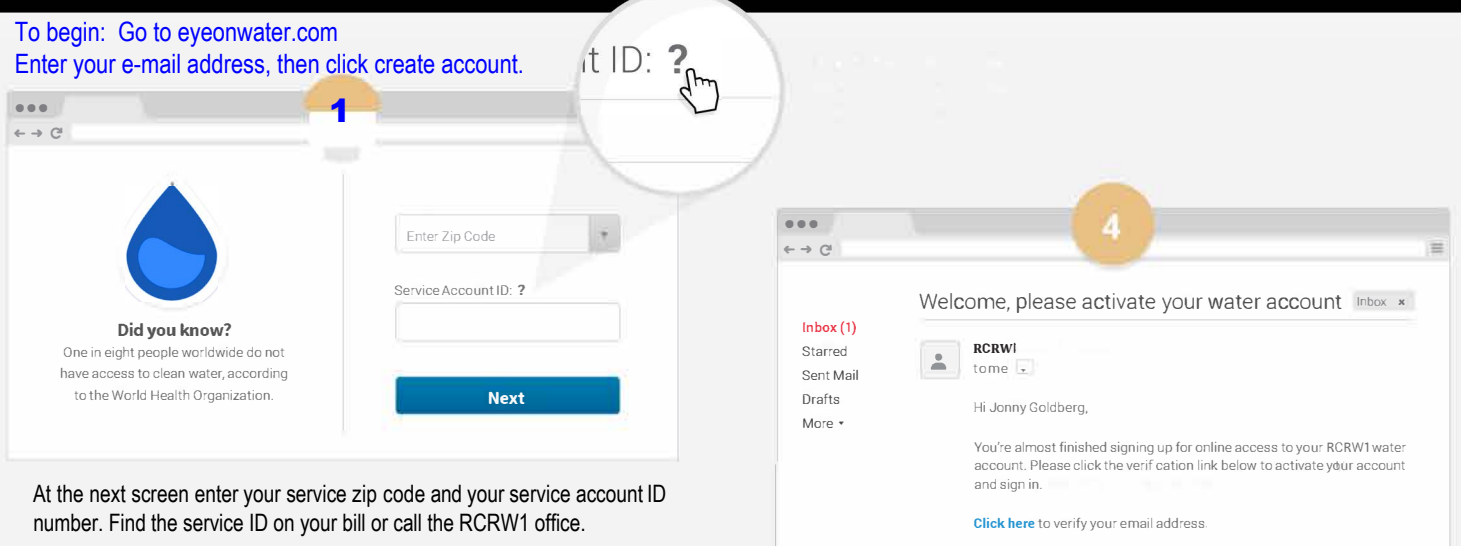

Click on the link in the email to verify your email address .

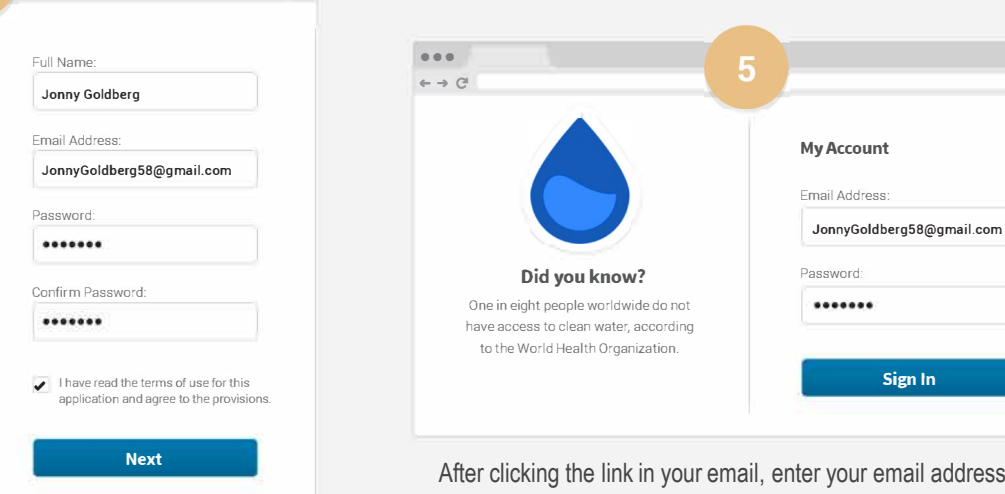

After clicking the link in your email, enter your email address and password to sign in.

**Sign In** 

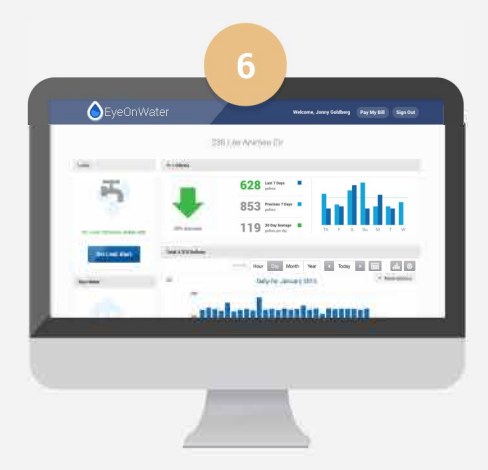

Once you've logged in, you'll be able to view your water consumption.

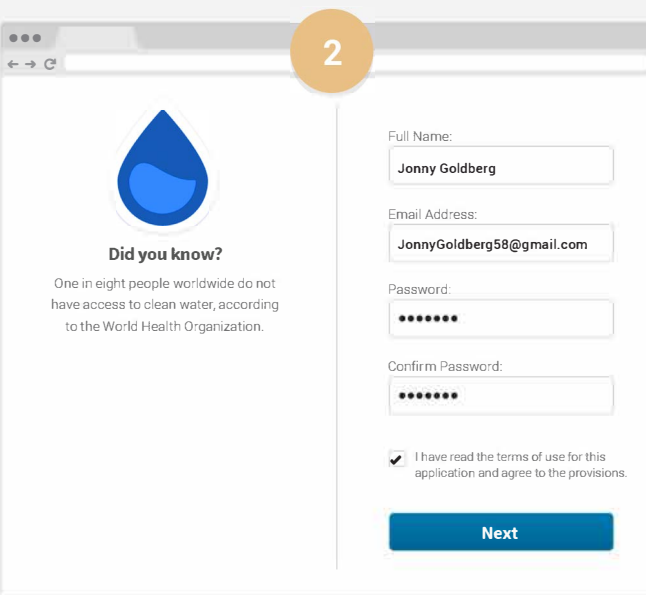

Enter your name, email and create a password .

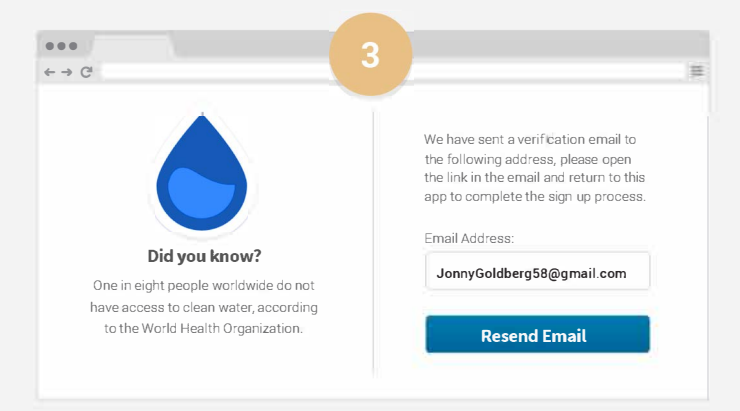

Check your email for the verification message that has just been sent.